## end and  $PDF$

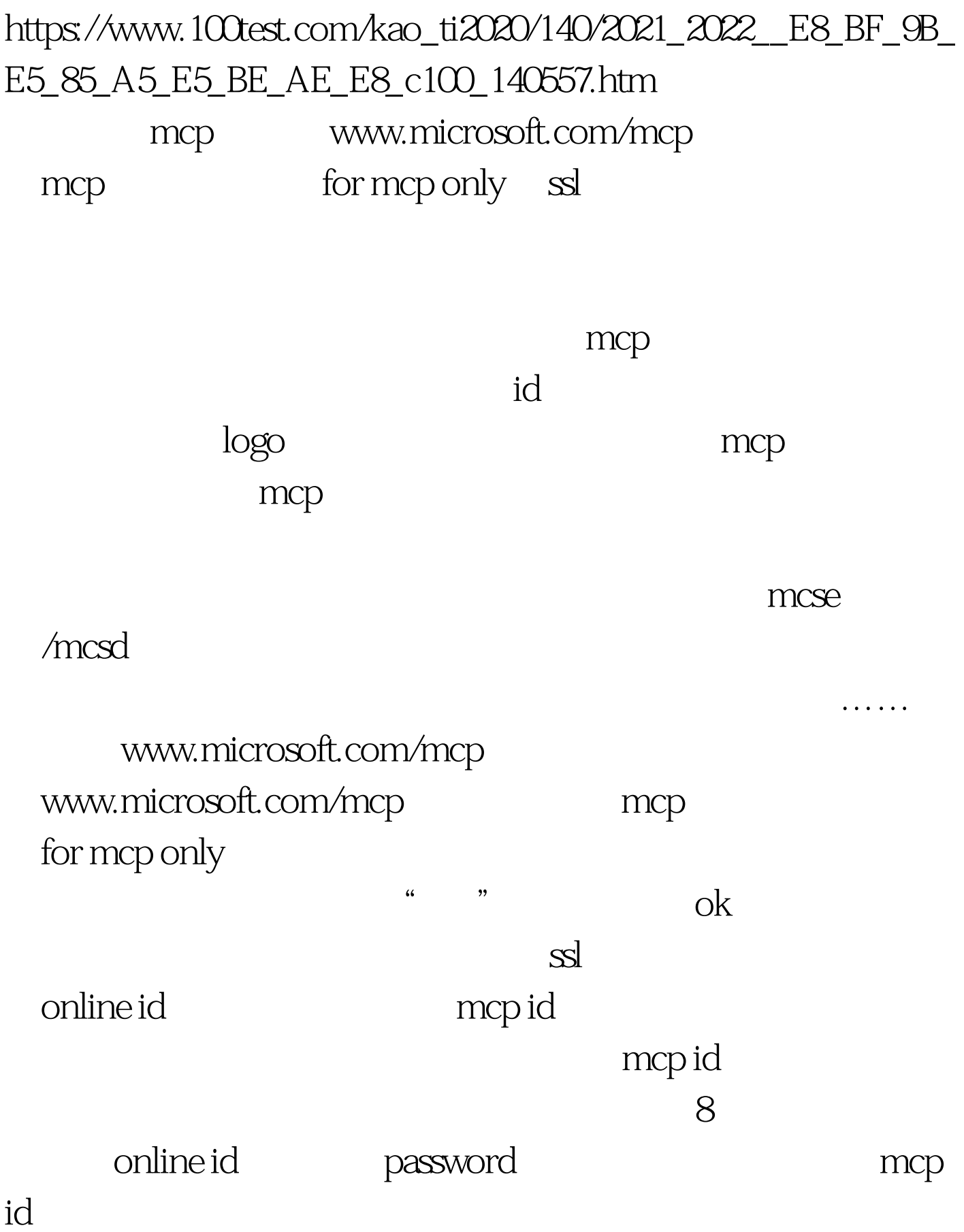

transscript profile pfofile tool download logo transscript entranscript pfofile tool prometric mcp mcp sp mcp mcp  $\mathbb{S}$ certification) mcp (walled card) (pin) microsoft.com/train\_cert mcp mcp id acco 1 1 mcse free technet  $rmb1000$  discount technet where  $\mathop{\mathrm{mcp}}$ www.mcpmag.com ./ subscribe mcp id  ${\rm free}$ creadit card number xxxx xxxx xxxx xxxx , ok

mcp benifit

email chktresc@microsoft.com 108857-6973620918333381(免费,中文国语)。 100Test 下载

## www.100test.com